**BANK ISLAM** Bank Islam Malaysia Berhad = 198301002944 (98127-X)

## **Frequently Asked Questions (FAQ) DuitNow Request (Individual)**

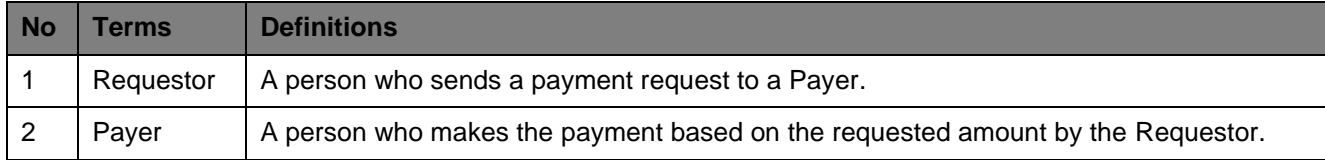

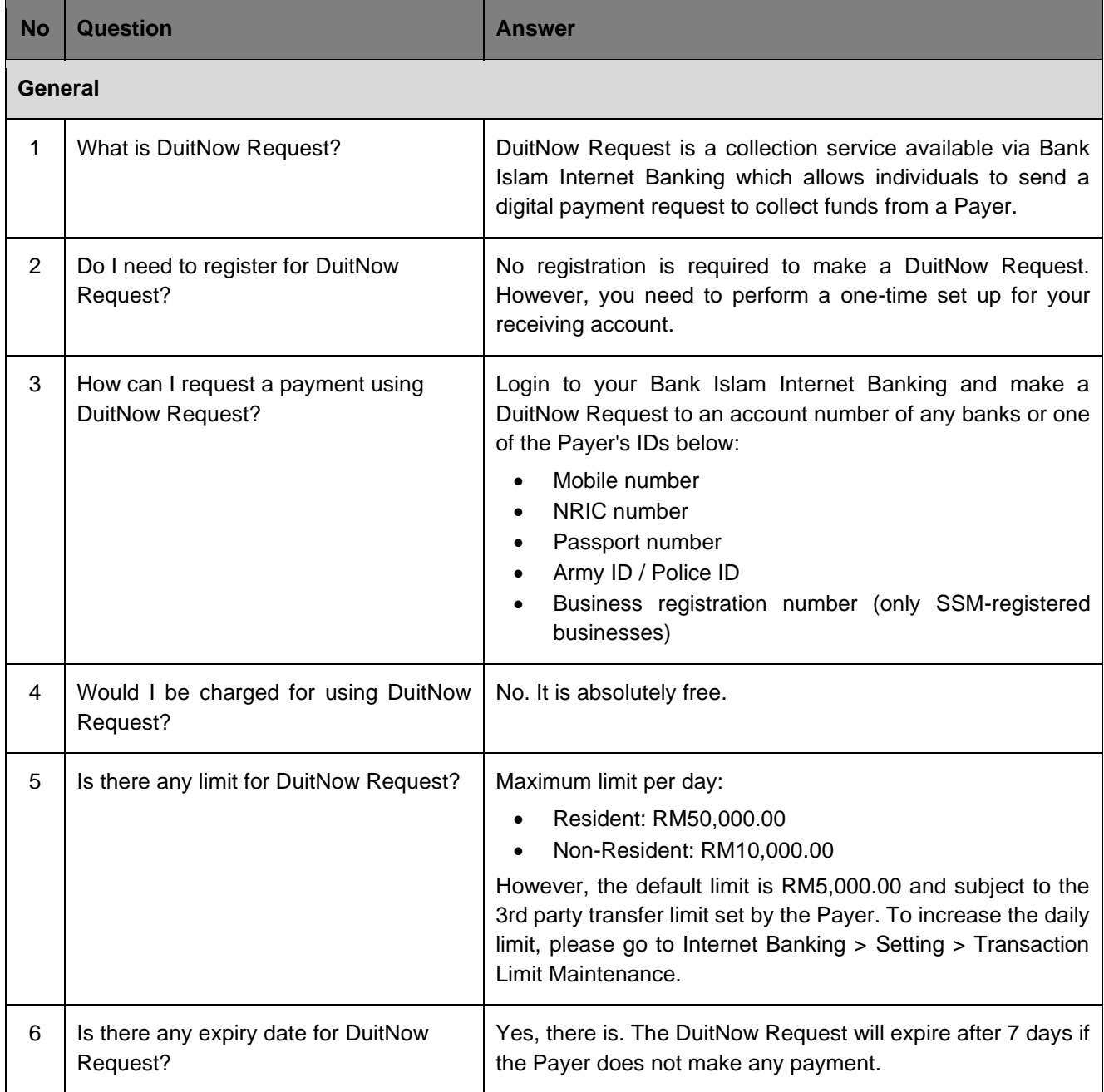

ī

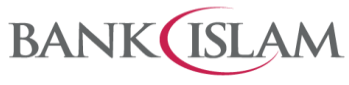

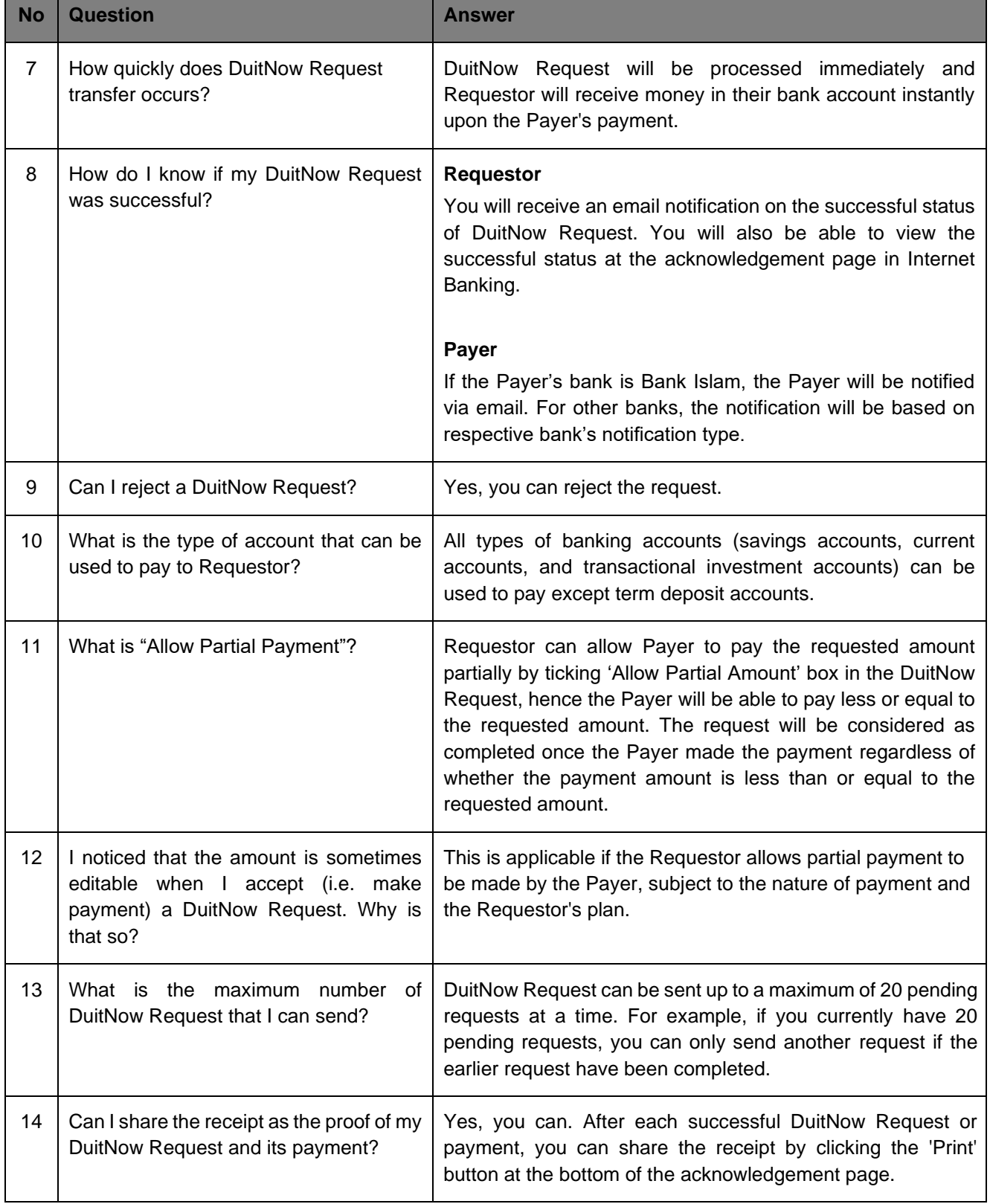

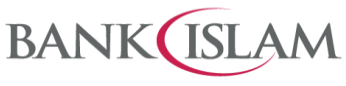

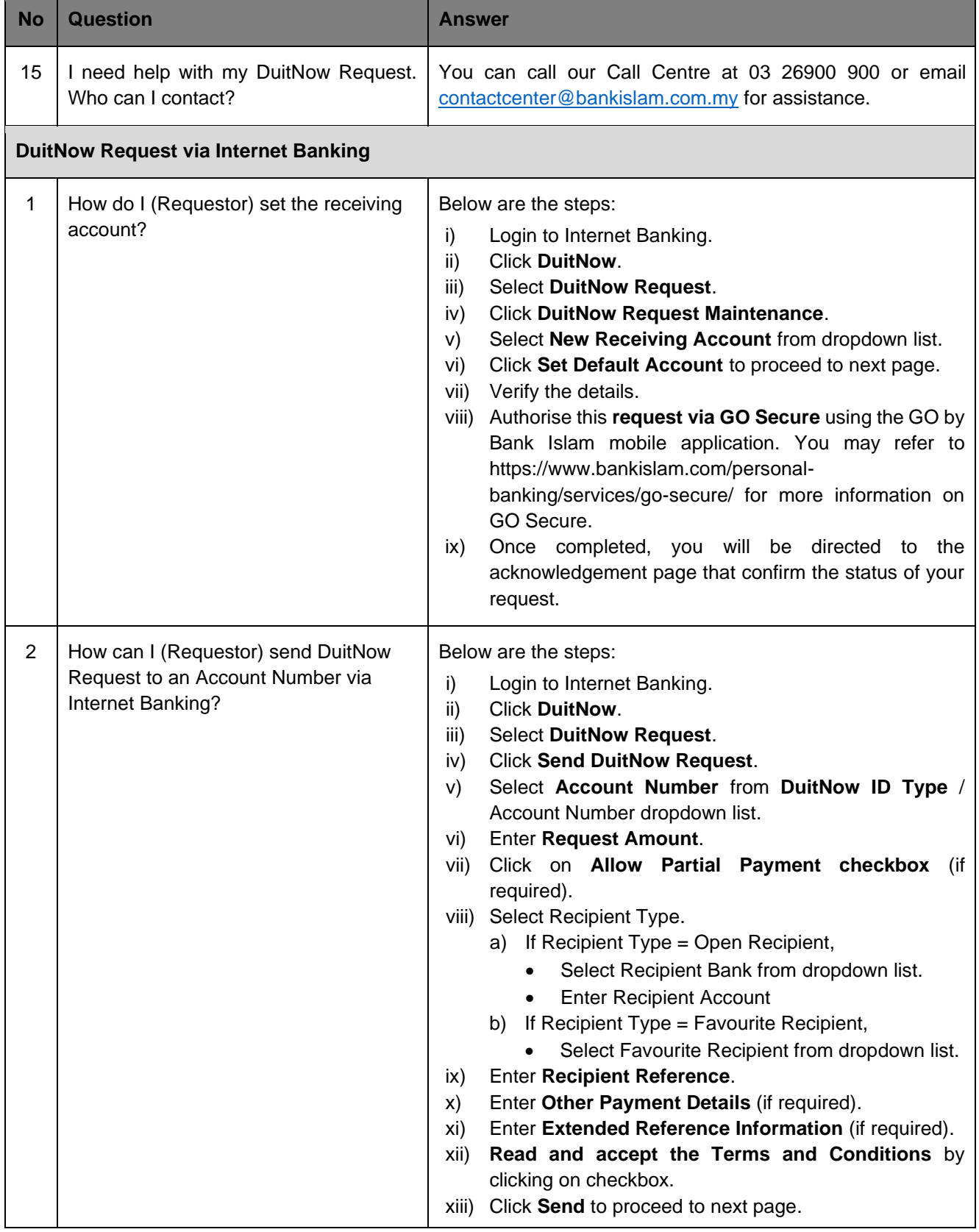

Ť.

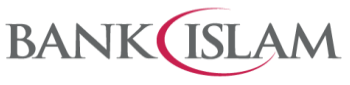

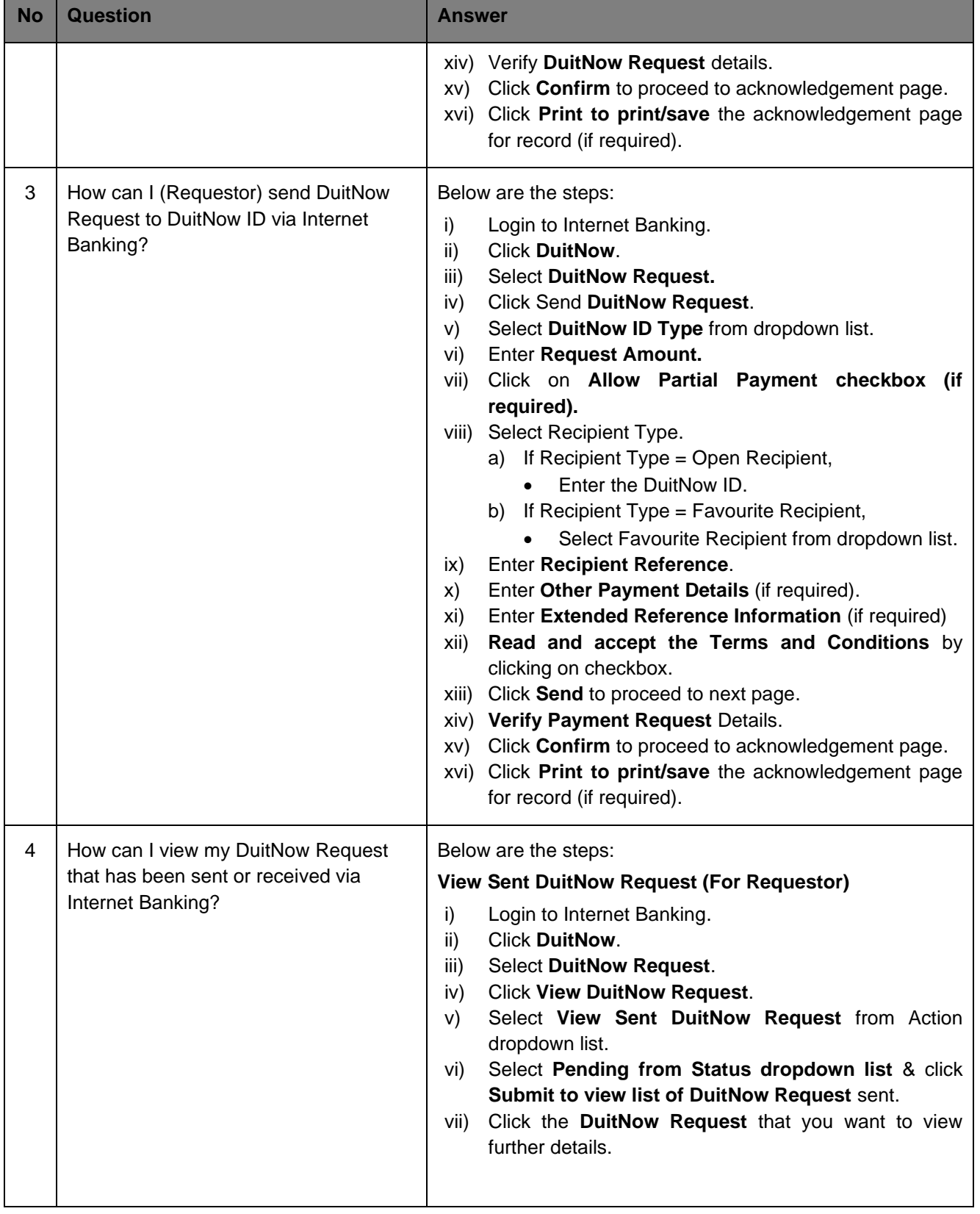

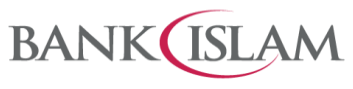

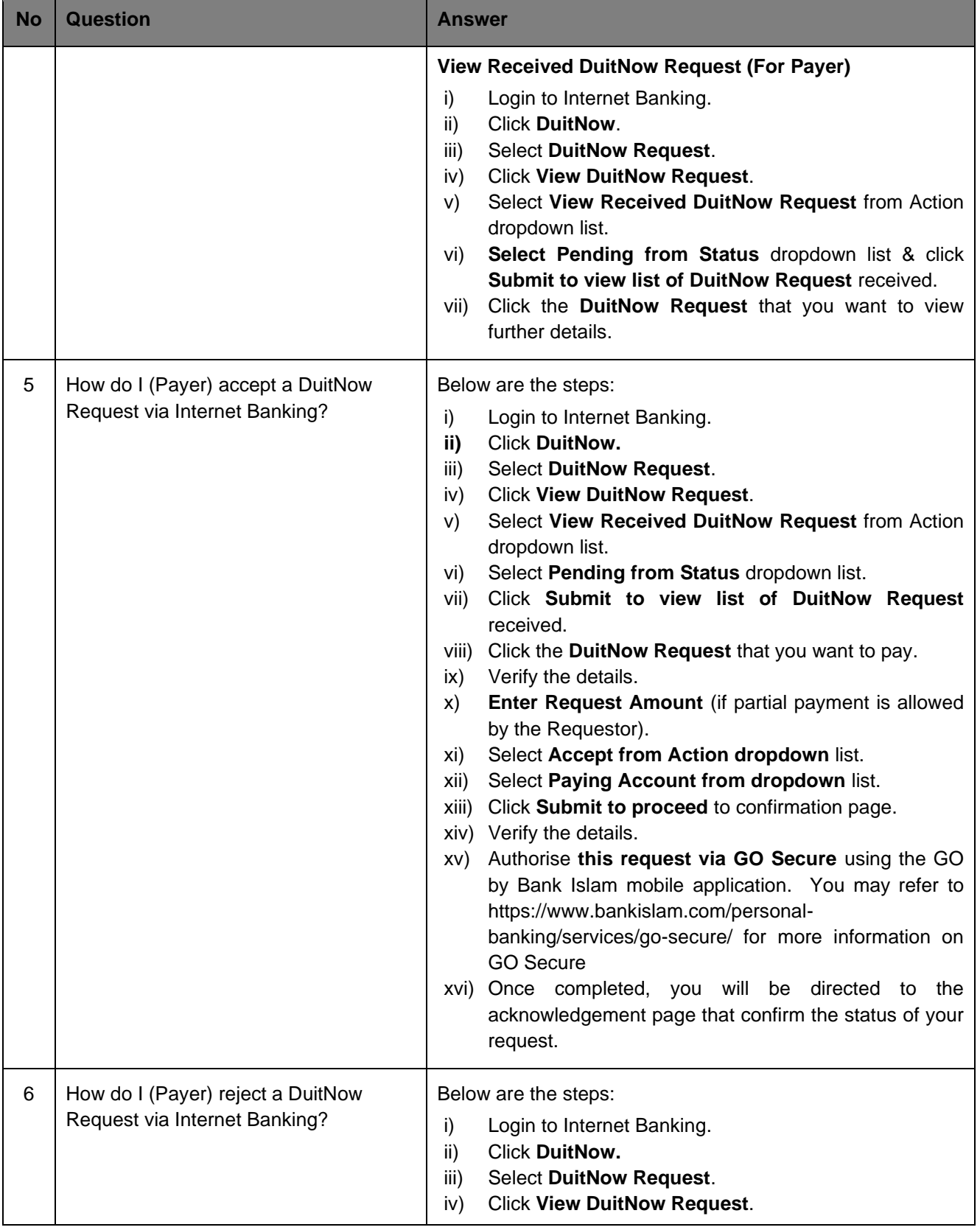

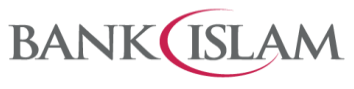

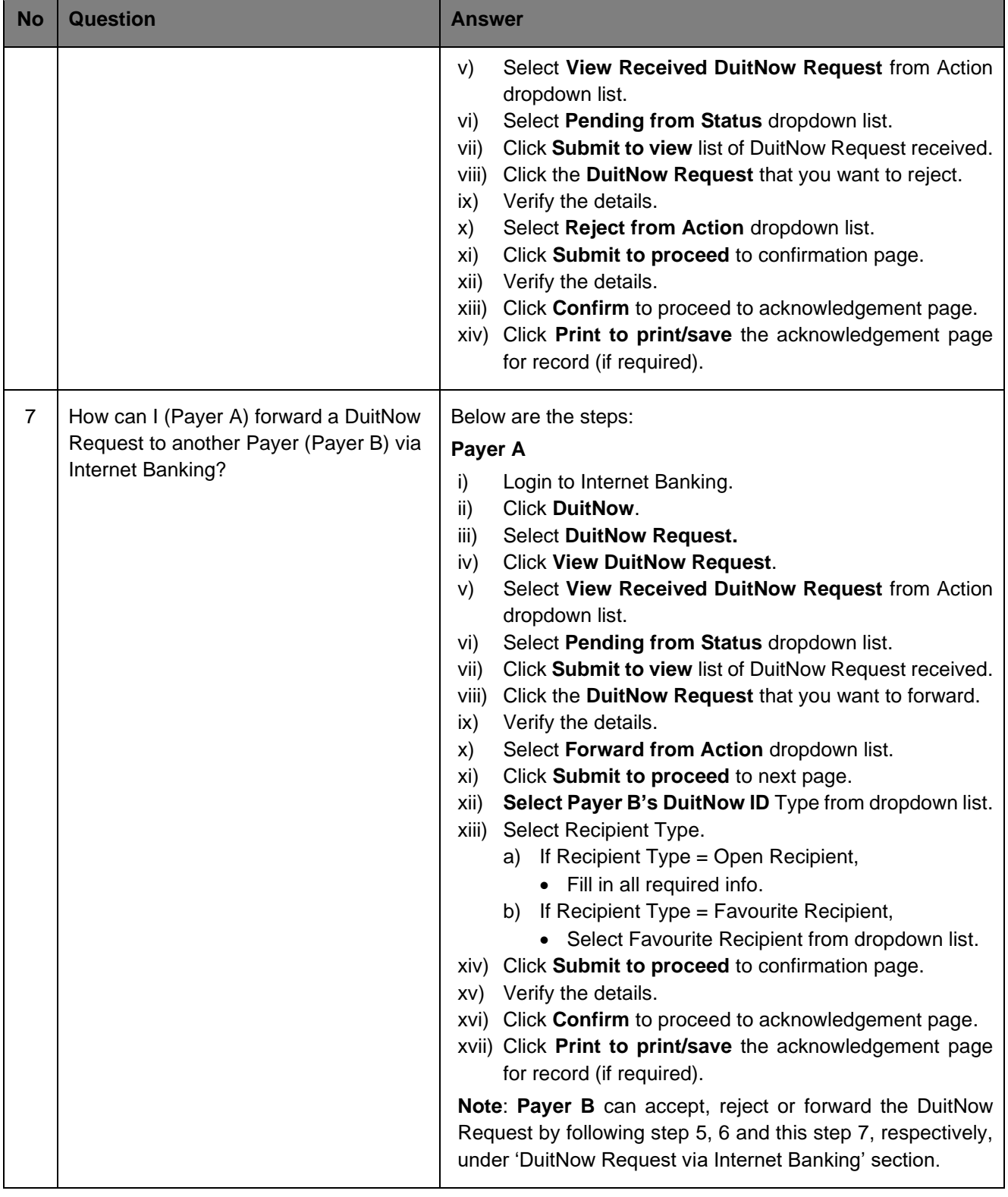